# **planilha excel apostas esportivas**

- 1. planilha excel apostas esportivas
- 2. planilha excel apostas esportivas :ganhar dinheiro kto
- 3. planilha excel apostas esportivas :jogo do astronauta esporte da sorte

# **planilha excel apostas esportivas**

#### Resumo:

**planilha excel apostas esportivas : Descubra a emoção das apostas em caeng.com.br. Registre-se e receba um bônus para começar a ganhar!** 

#### contente:

Apostas esportiva a online estão se tornando cada vez mais populares, combinando à emoção de jogos ao vivo com e possibilidade para ganhar dinheiro. Existem diferentes tipos da apostaS desportiva ", incluindo cacas simples em planilha excel apostas esportivas parceria as combinada também ou probabilidadeesde handicap -para namear alguns). Além das escolha que esportivom), muitos sites por-se internet Também oferecem cassiaino E Jogos Deazar No entanto, é importante lembrar que as apostas. especialmente das cacas online de sempre envolvem riscos financeiros! Portanto: É essencial e os jogadores sejam responsáveise apostem apenas o montante em planilha excel apostas esportivas dinheiro ( estão disposto) não podem se dar ao luxo ou perder; Além disso tambémé fundamental verificarse do sitedepostaes internet sob questão está confiável E licenciado".

Quanto aos cassinos online, eles oferecem uma variedade de jogos da mesa. como roleta e blackjack ou pôquer; alémde clotes em planilha excel apostas esportivas outros Jogos De sorte! Muitoscasseino Online também oferece bônus para boas-vindas com promoções regulares Para atraire recompensar os jogadores". No entanto - é importante ler a compreender dos termos E condições que qualquer prêmio / promoção antes se participar:

Em resumo, as apostas esportiva a online e os casseinos Online podem oferecer entretenimento com A oportunidade de ganhar dinheiro. No entanto também é essencial ser responsável em planilha excel apostas esportivas jogar apenas o montante do valor que se pode permitir perder ou verificara confiabilidade no site! Além disso: É importante lere compreender dos termos da condiçõesde qualquer bônus/ promoção antes De participar

[quero um jogo de perguntas e respostas](https://www.dimen.com.br/quero-um-jogo-de-perguntas-e-respostas-2024-06-27-id-40736.html)

# **Reativando Sua Conta Sportybet na Nigéria: Um Guia Completo**

Muitos entusiastas de apostas desportivas na Nigéria podem enfrentar dificuldades ao tentar reativar suas contas no Sportybet. Se você está enfrentando esse problema, este guia está aqui para ajudá-lo a desbloquear a planilha excel apostas esportivas conta e retomar as suas atividades de apostas desportivas.

#### **Por que a planilha excel apostas esportivas conta Sportybet pode ser desativada**

Existem vários motivos pelos quais planilha excel apostas esportivas conta no Sportybet pode ser desativada. Alguns dos motivos mais comuns incluem:

• Violação dos termos de serviço do Sportybet

- Falta de atividade prolongada na conta
- Suspeita de atividade fraudulenta ou ilegal

### **Passos para reativar planilha excel apostas esportivas conta Sportybet na Nigéria**

Se você estiver tentando reativar planilha excel apostas esportivas conta no Sportybet, siga as etapas abaixo:

- 1. Visite o site do Sportybet em {w}.
- 2. Clique em "Esqueceu a senha?" na página de login.
- 3. Insira o seu endereço de e-mail ou número de telefone associado à planilha excel apostas esportivas conta e clique em "Continuar".
- 4. Siga as instruções para redefinir planilha excel apostas esportivas senha e recuperar o acesso à planilha excel apostas esportivas conta.

### **Medidas de segurança adicionais**

Para garantir a segurança da planilha excel apostas esportivas conta, o Sportybet pode solicitar que você forneça provas adicionais de identidade. Isso pode incluir:

- Uma cópia de seu documento de identidade com foto
- Uma conta bancária ou extrato bancário
- Uma prova de endereço

### **Conclusão**

Reativar planilha excel apostas esportivas conta no Sportybet na Nigéria pode ser um processo simples se você seguir as etapas corretas e fornecer as informações necessárias. Certifique-se de rever os termos de serviço do Sportybet e de manter planilha excel apostas esportivas conta ativa para evitar desbloqueios indevidos. Boa sorte e aproveite ao máximo planilha excel apostas esportivas experiência de apostas desportivas no Sportybet!

R\$ 100,00 em seu primeiro depósito! Não perca a oportunidade de começar a apostar agora mesmo. Aproveite as melhores cotações e torne as suas apostas desportivas mais divertidas e emocionantes.

# **planilha excel apostas esportivas :ganhar dinheiro kto**

aposta cumulativa sobre/sob para todos os jogos em planilha excel apostas esportivas um determinado beisebol ou

ei. Em planilha excel apostas esportivas outras palavras, você está apostando no número total de corridas (ou metas)

que serão pontuadas ao longo de todos jogos naquele dia. O Que é um Grand-Samani em Apostas Esportivas? - Action Network Actionnetwork : educação: grand-salam município

# **planilha excel apostas esportivas**

As apostas esportivas podem ser emocionantes e gratificantes, mas é importante lembrar que é necessário realizar uma e consultar estatísticas relevantes antes de fazer uma aposta.

### **planilha excel apostas esportivas**

Para começar, é recomendável se especializar em planilha excel apostas esportivas uma ou mais ligas em planilha excel apostas esportivas particular. Isso vai te ajudar a ter um conhecimento mais profundo dos times, dos jogadores e das tendências das respectivas ligas. Dessa forma, serás capaz de fazer apostas mais bem informadas.

### **Não se deixar influenciar pelas cotas**

É comum que os jogadores deixem-se influenciar pelas cotas mais altas, mas isso não deve ser o critério único para se decidir pela aposta. Em vez disso, estuda os jogos a fundo e põe as chances em planilha excel apostas esportivas ponto de igualdade com as cotas oferecidas para fazer uma escolha mais ponderada.

### **Cautela com as estatísticas**

Embora seja essencial consultar estatísticas, é preciso ter cuidado ao utilizá-las na hora de tomar decisões de apostas.

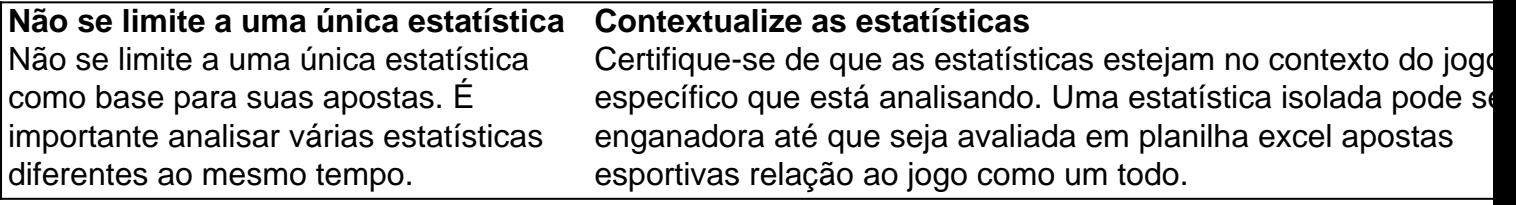

#### **Informe-se**

Leia artigos, assista a palestras e participe de eventos sobre o esporte no qual pretende apostar. Todo o conhecimento adicional sobre o jogo e suas estratégias vai te ajudar a tomar decisões mais educadas.

### **Curso de apostas esportivas**

Se quiser melhorar suas habilidades em planilha excel apostas esportivas apostas esportivas, é recomendável se inscrever em planilha excel apostas esportivas um curso de apostas esportivas que vai ensinar todos os detalhes sobre o processo, incluindo como analisar os jogos, estatísticas, tipsters e também fornecerá diferentes ferramentas necessárias para realizar uma análise cuidadosa e maneira mais eficaz.

### **Melhores Aplicativos de Apostas Esportivas em planilha excel apostas esportivas 2024**

Se estiver procurando as melhores plataformas de apostas esportivas, consulte a nossa lista dos em planilha excel apostas esportivas 2024:

- 1. **Superbet**: classificado em planilha excel apostas esportivas 4.9
- 2. **EstrelaBet**: classificado em planilha excel apostas esportivas 4.9
- 3. **Parimatch**: classificado em planilha excel apostas esportivas 4.9
- 4. **Betano**: classificado em planilha excel apostas esportivas 4.8
- 5. **Novibet**: classificado

# **planilha excel apostas esportivas :jogo do astronauta esporte da sorte**

Três turistas espanhóis e um afegão foram mortos por atiradores no centro do Afeganistão nesta sexta-feira, disseram autoridades talibãs na primeira tentativa de ataque fatal contra os visitantes desde que o Taleban tomou posse planilha excel apostas esportivas 2024.

Outros quatro estrangeiros e três afegãos também ficaram feridos no tiroteio na província de Bamiyan, um trecho sereno dos vales. lagos a noroeste da capital Cabul...

O tiroteio ocorreu por volta das 17h30, quando pelo menos um atirador abriu fogo contra o grupo de turistas que deixaram uma bazar na capital da província. testemunhas disseram Safiullah Rayed diretor do departamento para informações sobre a Província Bamiyan disse os mortos eram espanhóis nacionais

Quatro pessoas foram presas planilha excel apostas esportivas conexão com o ataque, disseram autoridades. Nenhum grupo reivindicou a responsabilidade por isso...

O governo "condena fortemente este acidente, expressa seus sentimentos profundos às famílias das vítimas e garante que todos os criminosos serão encontrados", disse Abdul Mateen Qani. O ataque ocorre quando as autoridades do Taliban tentaram atrair turistas estrangeiros para o Afeganistão na esperança de reforçar a economia e renovar imagem no cenário internacional. Autoridades ocidentais têm criticado restrições dos talibã sobre mulheres, quase três anos desde que os talibans tomaram poder nenhum país reconhece oficialmente seu governo!

No mês passado, funcionários do Taliban abriram um instituto de turismo e hospitalidade apoiado pelo governo para construir a infraestrutura turística no país. Eles também tentaram garantir às agências turísticas que o País é seguro aos estrangeiros apesar da persistente ameaça dos afiliados ao Estado Islâmico na região que realizaram ataques ocasionais planilha excel apostas esportivas Afeganistão nos últimos anos –e buscaram desestabilizar os governos".

Durante os anos 1960 e 1970, o Afeganistão fazia parte do chamado "Trilha Hippy" terrestre planilha excel apostas esportivas toda a Ásia. Estrangeiros foram atraídos para as ricas paisagens naturais, mesquita centenárias de profundidade no país ou antigas relíquiaS Relíquia: Bamiyan onde ocorreu na sexta-feira um tiroteio é lar dos restos mortais das budas gigantes que se espalharam por uma falésia com 1.500 Anos atrás; além disso foi destruído pelo Talibã durante planilha excel apostas esportivas primeira visita ao governo da província (em inglês). O turismo no Afeganistão diminuiu após a invasão soviética planilha excel apostas esportivas 1979 e as décadas violentas que se seguiram. Mas depois do fim da guerra liderada pelos EUA, de 2024 para 201 displaystyle 169#290>e relativa calma voltou ao país também fez alguns estrangeiros turistas!

Em 2024, cerca de 700 turistas estrangeiros visitaram o país planilha excel apostas esportivas Cabul. Esse número subiu para 2.300 pessoas até 2024 e chegou a 7.000 no ano passado! "Este incidente pode assustar outros turistas que querem vir para o Afeganistão", disse Mohammad Saeed, chefe da Direção de Turismo planilha excel apostas esportivas Cabul.

Author: caeng.com.br

Subject: planilha excel apostas esportivas Keywords: planilha excel apostas esportivas Update: 2024/6/27 16:32:24